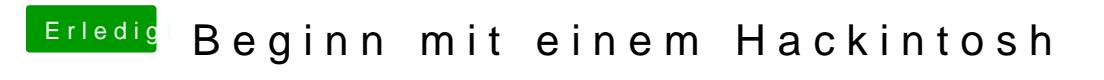

Beitrag von ralf. vom 5. November 2016, 17:05

Lad mal den Clover-Ordner unter Erweiterte Antwort hoch